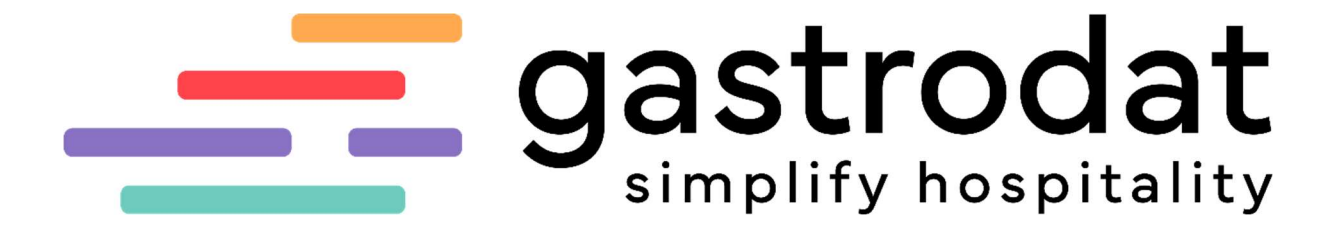

Leistungsumfang gastrodat

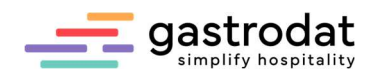

# 1. Vorbereitung

## 1.1 Allgemein

Das Wichtigste in einem Betrieb ist die Vorbereitung:

- ZIMMERPLAN / KATEGORIEN / ZIMMERNUMMERN Zimmer in Kategorien einteilen (z.B. Einzelzimmer, Doppelzimmer, Suite usw.).
- $\triangleright$  Saisonzeiten
- detaillierte Preislisten
- ▶ bei Pauschalen: welche Leistungen sind inkludiert und welchen Wert haben diese?
- $\triangleright$  Kontenrahmen
- Liste der Kassen-Hauptwarengruppen, etc.

#### 1.2 Korrespondenz

Wir benötigen Ihre wichtigsten Briefvorlagen, wie z.B. Angebot, Reservierung und ein Rechnungsformular.

## 1.3 Vorbereitung-Onlineprodukte

Bitte überprüfen Sie:

- $\triangleright$  Sind Sie mit dem Internet verbunden?
	- Port 4712 muss eingehend auf den Hauptrechner/Server Port 4712 geforwarded werden (offen für die IP:88.198.11.118)
	- Port 4714, 21 muss für den API Server nach außen verfügbar sein
	- App: Endgeräte müssen vorhanden sein: iPad, Tablet-PC, Smartphone.
- Haben Sie die Benutzer mit Passwort in der gastrodat Benutzerverwaltung angelegt? (Mitarbeiter/in, die zukünftig mit dem App arbeiten wird)
- Sind alle Passwörter vorhanden? (Provider (smtp-Daten), Gemeinde, Channelanbieter, etc.)
- Haben Sie den Termin für Registrierkassenverbund, Telefonverbund, Skidata, etc. übermittelt?

# 1.4 Marketing

Mit der Online Selling Platform (OSP) haben wir unsere Kompetenzen über den Zimmerplan hinaus ausgebaut. Bitte informieren Sie sich, wir beraten Sie gerne.

Die Modulpalette umfasst von der Website über die Buchung bis zur Bewertung zahlreiche verkaufsfördernde Tools:

KorrespondenzManager | WebSite | AnfrageManager | MarketingManager | OnlineBuchung | Be wertungsManager | PreCheckIn | Onlinezahlung

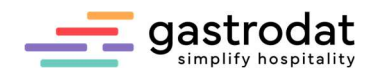

### 1.5 Erweiterungen

Mit unserer All-in-One-Lösung gastrodat 2go, den gastrodat Apps, unseren Zusatzmodulen, dem Gutscheinsystem und dem ChannelManager bieten wir passgenaue Antworten auf Ihre Bedürfnisse.

Hinzu kommen Schnittstellen zu verschiedenen Anbietern, wie Kassen- und Telefonsysteme, Keycard, Meldesysteme, SelfCheckIn, Channel und Metakanäle uvm. Bitte informieren Sie sich, wir beraten Sie gerne.

## 2. Umsetzungsprozess

#### 2.1 Installation

- ▶ Die Installation erfolgt per Fernwartung.
- Ihr zugeteilter Techniker meldet sich zeitgerecht vor Installationstermin und bespricht mit Ihnen, welche Vorbereitungen noch zu treffen sind.
- Am Tag X erfolgt die Installation und Einrichtung des Hotelprogrammes!
- Ein bis zwei Tage vor dem Schulungstermin wird ein erneuter Check des Systems per Fernwartung durchgeführt, damit der Konfiguration und der Schulung nichts im Wege steht.

Parallel zur Installation kümmern wir uns bereits um die praktischen Bereiche.

# 3. Konfiguration & Schulung

#### 3.1. Allgemein

Wir stellen unsere Standard-Demodaten zur Verfügung. Möchten Sie eigene Demodaten verwenden, sind wir gerne beim Erstellen behilflich.

Hinweis: Manche Schulen verwenden unsere Standard-Demodaten. Hingegen haben einige Schulen andere Ansprüche sowie Szenarien und benötigen dafür spezielle Demo-Daten, etwa bei einer Lehrabschlussprüfung.

## 3.2 Beispiel-Konfiguration

Die Eingabe der Stammdaten findet gemeinsam mit Ihnen statt. Beispiele dafür sind Zimmerkategorien, Zimmerplaneinteilung, Saisonzeiten, Leistungen und Preise, Die Dauer der Konfiguration richtet sich je nach Komplexität Ihres Betriebes. Halten Sie dazu bitte bereit: Log's als JPG-Datei, Leistungen, Preise und Reisebüro-Verträge (wenn vorhanden).

Die Grundschulung und Konfiguration beinhalten:

- > Zimmerplan / Gästekartei
- Anlage der Stammdaten
- Einfacher Geschäftsfall vom Angebot bis CheckOut
- > Auswertungen

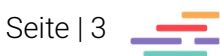

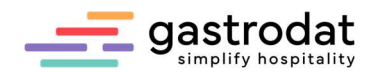

### 3.3 Schulung

Im Anschluss starten wir die Schulung. Wir erklären Ihnen alle relevanten Funktionen von gastrodat. Wir überreichen Ihnen zudem eine Anleitung, in der Sie jederzeit nachlesen können.

## 3.4 Empfehlung

Nachdem Sie mit gastrodat gearbeitet haben, gehen wir auf Ihre offenen Fragen ein und arbeiten die Schwerpunkte gemeinsam mit Ihnen durch.

#### 3.5 Tests

Nun machen wir uns noch ausführlich ans Testen Ihrer Website: Funktioniert alles so, wie es soll? Wirklich? Passt die Darstellung? Werden die Blöcke richtig angezeigt? Sind Sie buchbar? Passt das Anfrageformular?

#### 3.6 Finale Tests, Feinschliff und Optimierung werden abgeschlossen!

#### 3.7 Das Fein-Tuning

In den ersten Monaten nach der Installation und der Schulung tauchen erfahrungsgemäß immer ein paar Punkte zum Nachjustieren auf.

# 4. Laufende Betreuung

Auch nach Fertigstellung des Projektes stehen wir weiterhin sehr gerne zu Ihrer Verfügung!

- Im gastrodat Application Center können Sie Ihr Anliegen eintragen und an uns übermitteln.
- Hilfreiche Leitfäden, Videos und Tipps finden Sie in der gastrodat Knowledge Base.
- Hilfe bietet auch unser gastrodat Wiki

#### Büro- und Supportzeiten:

MO bis DO von 09:00 bis 12:00 und von 13:00 bis 17:00 Uhr FR von 09:00 bis 14:00 Uhr

#### Hotline außerhalb der Bürozeiten:

MO bis DO von 17:00 bis 20:00 Uhr FR von 14:00 bis 20:00 Uhr SA bis SO & Feiertage von 08:00 bis 20:00 Uhr Hotline Nr.: +43 (0)664 40 33 013

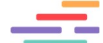

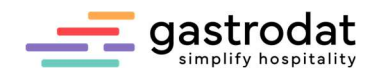

# 5. Technischer Support

#### 5.1 Allgemein

- Erstellung/Anpassung der Installationsroutine (Setup)
- **>** Installation Einstellungen beim Kunden
- $\triangleright$  Anpassungen
- Konfiguration der Client PC´s / Server
- $\triangleright$  Installation und Beratung
- $\triangleright$  Installationen von Terminalserver, Konfiguration der Server-Sessions
- Einstellungen
	- Berechtigungen
	- Allg. Konfiguration der Server
- > Implementierung diverser Scripts
- Konfiguration/Einstellung der jeweiligen Firewalls
- Allgemeine Systemeinstellungen die die reibungslose Funktionalität gewährleisten
	- Virenscanner Einstellungen
	- Sicherheits-Einstellungen)

#### 5.2 Hardwarevoraussetzungen:

http://gastrodat.wikidot.com/wiki:gastrodat-systemanforderung

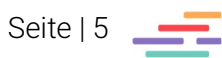